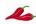

Create an array or part-whole model for each problem

| i multiplied a number |
|-----------------------|
| by 3 and my answer    |
| was 18. What was my   |
| number?               |
|                       |
| I multiplied a number |
| by 3 and my answer    |
| was 21. What was my   |
| number?               |
|                       |
| I multiplied a number |
| by 3 and my answer    |
| was 24. What was my   |
| number?               |
|                       |
| I multiplied a number |
| by 3 and my answer    |
| was 27. What was my   |
| number?               |
|                       |

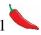

$$0 \times 3 =$$

$$1 \times 3 =$$

$$2 \times 3 =$$

$$3 \times 3 =$$

$$5 \times 3 =$$

$$9 \times 3 =$$

$$12 \times 3 =$$

Create an array or part-whole model for each problem

| I divided a number by 4<br>and my answer was 7.<br>What was my number? |
|------------------------------------------------------------------------|
|                                                                        |
| I divided a number by 4<br>and my answer was 6.<br>What was my number? |
| I divided a number by 4                                                |
| and my answer was 5. What was my number?                               |